# **Computergestützte Netzplantechnik**

- Autor(en): **Seeling, Reinhard**
- Objekttyp: **Article**

Zeitschrift: **IABSE journal = Journal AIPC = IVBH Journal**

# Band (Jahr): **11 (1987)**

Heft J-35: **Computer-aided network planning**

PDF erstellt am: **15.05.2024**

Persistenter Link: <https://doi.org/10.5169/seals-29530>

## **Nutzungsbedingungen**

Die ETH-Bibliothek ist Anbieterin der digitalisierten Zeitschriften. Sie besitzt keine Urheberrechte an den Inhalten der Zeitschriften. Die Rechte liegen in der Regel bei den Herausgebern. Die auf der Plattform e-periodica veröffentlichten Dokumente stehen für nicht-kommerzielle Zwecke in Lehre und Forschung sowie für die private Nutzung frei zur Verfügung. Einzelne Dateien oder Ausdrucke aus diesem Angebot können zusammen mit diesen Nutzungsbedingungen und den korrekten Herkunftsbezeichnungen weitergegeben werden.

Das Veröffentlichen von Bildern in Print- und Online-Publikationen ist nur mit vorheriger Genehmigung der Rechteinhaber erlaubt. Die systematische Speicherung von Teilen des elektronischen Angebots auf anderen Servern bedarf ebenfalls des schriftlichen Einverständnisses der Rechteinhaber.

### **Haftungsausschluss**

Alle Angaben erfolgen ohne Gewähr für Vollständigkeit oder Richtigkeit. Es wird keine Haftung übernommen für Schäden durch die Verwendung von Informationen aus diesem Online-Angebot oder durch das Fehlen von Informationen. Dies gilt auch für Inhalte Dritter, die über dieses Angebot zugänglich sind.

Ein Dienst der ETH-Bibliothek ETH Zürich, Rämistrasse 101, 8092 Zürich, Schweiz, www.library.ethz.ch

# **http://www.e-periodica.ch**

# Computergestützte Netzplantechnik

Computer-Aided Network Planning

Calcul du chemin critique <sup>ä</sup> l'aide de l'ordinateur

Reinhard SEELING

Prof. Dr. Rhein. Westf. TH Aachen, Bundesrep. Deutschland

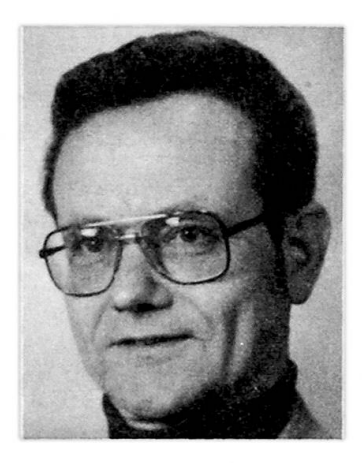

Reinhard Seeling, born 1936, received his diploma at the Technical University of Stuttgart. After some years in industry, he obtained the degree of Dr.-Ing. and in 1972 was appointed fessor for «Planungsverfahren im Baubetrieb» at the<br>Technical University of University of Aachen. He is the author of about 100 publications and Consultant for several realized construction jects.

#### ZUSAMMENFASSUNG

Die Entwicklung benutzerfreundlicher und dialogfähiger Programme zur Netzplanberechnung unter Benutzung der neuen Rechnergeneration (Mikrocomputer und Personal-Computer) hat nicht Schritt gehalten mit der raschen Verbreitung dieser Geräte. Unter dem Begriff «Computer-Aided Networkplanning» (CAN) stellt der Autor die Ergebnisse und Ideen mehrjähriger lungsarbeit auf diesem Gebiet vor.

#### **SUMMARY**

The development of user-friendly programmes which are capable of dialogue, for network calculation while using the new Computer generation (micro-computer, personal Computer), did not keep pace with the quick spread of this hardware. Under the conception of «Computer-Aided Network Planning» (CAN), the author presents the results and ideas of his development work of several years in this field.

## **RÉSUMÉ**

Le développement de programmes conviviaux pour le calcul au moyen de la méthode du chemin critique, en utilisant la nouvelle génération d'ordinateurs (micro-ordinateur, ordinateur personnel) n'a pas pu suivre l'évolution rapide de ce nouveau matériel. Sous le titre «Computer Aided Networkplanning» (CAN), l'auteur presente les resultats et les idees de plusieurs annees de recherche et de developpement dans ce domaine.

Nachdem das Computergestützte Entwerfen (abgekürzt mit CAD, hergeleitet von "Computer Aided Design") in Wissenschaft und Praxis Einzug gehalten hat, ist es angebracht, über ein entsprechendes spezielles Programmsystem zu berichten, das zum Erstellen, Berechnen und Zeichnen von Netzplänen samt allen zusätzlichen Auswertungen dient. Die entsprechende Abkürzung zur Charakterisierung lautet: CAN (Computer Aided Network-Planning).

Zwei Grundgedanken haben zur Entwicklung dieses Systems geführt:

- 1. Für die vielfältigen Aufgaben im Projektmanagement steht bisher keine lei stungsfähige Software zur Verfügung, z.B. in Form von dialogfähigen EDV-Programmen, so dass kein effektiver Rechnereinsatz möglich ist. Dadurch werden die modernen Hilfsmittel des Projektmanagement gar nicht, nur sehr zögernd oder erst im Versagensfalle anderer Techniken eingesetzt.
- 2. Die Leistungsfähigkeit der in der Bauwirtschaft verfügbaren Hardware hat in Form der Mikrocomputer und der PC stark zugenommen. Besonders für den Einsatz im Bereich des Projektmanagement ist der dezentrale Computer am Ort des Geschehens eine sehr wichtige Voraussetzung. Ausserdem muss die Datenverarbeitung preiswert, schnell und zuverlässig sein.

#### Welche Anforderungen sind an moderne Terminplanungsprogramme zu stellen?

Die Anforderungen sind schnell genannt:

An erster Stelle steht die Benutzerfreundlichkeit. Sie ist gegeben, wenn der EDV-Ungeübte mit wenig Einweisung und nach nur kurzer Einübung mit dem System umgehen kann. Dazu zählt ein Dialogbetrieb, der den Benutzer leitet, ebenso wie ein möglichst sicheres Fehlermeldesystem, das Irrtümer zuverlässig aufklärt.

Benutzerfreundlich ist ferner eine hohe Flexibilität des Systems, damit auf alle wichtigen Zielsetzungen des Projektmanagements Antworten gefunden werden können. Das Listenwesen sollte nicht nur Auswahl-, sondern auch gewisse eigene Gestaltungsmöglichkeiten bieten, in Form von Listen und Grafiken.

Ferner sollte die Kommunikation der beteiligten Stellen durch Datenaustausch oder durch Bereitstellung geeigneter Projektinformationen zufriedenstellend löst sein, damit möglichst keine zusätzlichen Berichte, Auswertungen u. dgl. von Hand oder mit sonstigen Daten notwendig werden. Dies bedeutet, dass jektdateien anzulegen sind, um die zukünftigen, gegenwärtigen und vergangenenen Daten getrennt abrufen und ggf. vergleichen zu können.

An dritter Stelle ist zu fordern, dass mehrere Projekte nebeneinander berechnet werden können, wenn eine Reihe von Bauvorhaben mehr oder weniger parallel läuft, und zwar sowohl auf der Auftraggeberseite als auch im Ingenieurbüro oder in der Baufirma. Ein Bearbeiter muss möglicherweise heute die Daten eines jektes aktualisieren und morgen einen ganz anderen Netzplan ändern können. Darüberhinaus ist auch die Verknüpfung von systematisch aufgebauten Dateien wünschenswert, für die Datenselektion wie für die Datenkomprimierung.

Die modernen Rechnerprogramme erfüllen diese drei Forderungen ganz oder weise. Die Entwicklungen gehen in diese Richtung. Fremdsprachige Programme sind wenig geeignet für den Baubetrieb. Was soll der Polier oder der Schreinermeister mit englischen Listenköpfen anfangen? Ausserdem fallen die grossen Programmsysteme der EDV-Anbieter sehr leicht durch die Maschen des Prüfsiebes, weil dort versucht worden ist, die Belange aller Branchen in einem Universalpaket zu vereinigen. Leider hat aber die Kleinserienfertigung im Maschinenbau andere Grundsätze und Erfordernisse als die Einzelfertigung im Bauwesen. Das muss zu anderen Problemlösungen und Programmsystemen führen, die letztlich facher und überschaubarer sind.

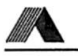

#### Antworten auf die Fragen und Forderungen

Hinsichtlich der Netzplangrösse (= Vorgangszahl) sollte möglichst keine Beschränkung vorliegen.

- <sup>1000</sup> Vorgänge in einem Plan kommen jedoch bereits so selten vor, dass dies nicht mehr als eine Beschränkung anzusehen ist.

Hinsichtlich der Verknüpfung der Vorgänge sollten ebenfalls keine Beschränkungen vorliegen, weder nach der Anzahl (= Zahl der Vorgänger und/oder Nachfolger) noch nach dem Typ (Anfangs-, End- oder Sprungfolge als Maximal- oder Mindestabstand).

- 1500 Vorlieger und 500 Anordnungsbeziehungen aller Typen sind für 1000 Vorgänge ausreichend.
- Bei mehr als 1000 Vorgängen oder mehr als 1500 Vorliegern oder über 500 Anordnungsbeziehungen sollte der Bearbeiter aus Gründen der besseren Uebersicht mehrere Teilnetzpläne aufstellen, deren ordnungsgemässe Verknüpfung zu rekten Gesamtresultaten führt.

Die Logik der Eingabedaten wird automatisch überprüft, wobei wiederholt eingegebene Vorgangsnummern, fehlende Vorgänge sowie Zyklen aufgefunden werden.

Bauen hat stets mit Zeit zu tun, Projektmanagement hat den Zeitverbrauch zu planen, bzw. zu kontrollieren, mit dem Ziel, ihn minimal zu halten und sicher vorherzusagen. Der Kalender ist der wichtigste Massstab, an dem der Zeitverbrauch zu messen ist. Anfangstermine, Liefertermine, Endtermine usw. richten sich stets nach dem Kalender, mitunter auch nach mehreren Kalendern. Nehmen wir einmal an, eine Baustelle liegt in einem OPEC-Staat, die Planung wird in einem westeuropäischen Land angefertigt und die Ausrüstungen sind in Nordamerika stellt. Hierbei wären drei verschiedene Betriebskalender miteinander zu verbinum alles mit Aussicht auf Erfolg zu koordinieren.

- Die Verwendung von drei unterschiedlichen Betriebskalendern sollte möglich sein.

Besondere Kalenderlisten werden zur Disposition wie für Kontrollzwecke dringend benötigt. Ihre sinnvolle Ausgestaltung ist daher wichtig (Bild 1).

Für die richtige Zuordnung von Projekttagen und Kalenderdaten müssen sehr naue Detailfestlegungen getroffen werden: Wenn beispielsweise ein Vorgang X mit der Dauer von <sup>10</sup> AT (Arbeitstagen) am Tag <sup>0</sup> beginnt, so heisst dies, dass am Abend des Tages No. 0 alles startbereit ist, damit dieser Vorgang dann am Morgen des 1. Projekttages anfangen kann. Dieser Vorgang wäre dann seinerseits am Abend des 10. Tages beendet, so dass der unmittelbar nachfolgende Vorgang beginnen kann. Bei der Addition wird jeder AT mit 24 h bewertet. Bei der Zuordnung von Kalenderdaten wird man jedoch in der Regel berücksichtigen, dass die Arbeiten in der Nacht ruhen und am Morgen beginnen, d.h. der Anfang des ganges XY wird (ebenso wie alle übrigen Vorgangsanfänge) mit dem Datum des nächsten AT versehen. Aehnliche Ueberlegungen spielen bei Wochen- und kalendern ebenfalls eine Rolle.

Die Qualität des Kalenderprogramms ist insofern nicht unbedeutend, als lange Jahresreihen schnell aufgestellt, abgespeichert und ggf. auch nachträglich korrigiert werden müssen. Normalerweise sollten die regelmässigen Nichtarbeitstage (wie z.B. Samstage und Sonntage) generell vorab und die sonstigen (beweglichen) Feiertage danach einzeln gelöscht werden. Bei Netzplänen in Wochen dürfen nur die Anfangs- oder Enddaten der Woche definiert werden, entsprechend bei Monaten nur Anfang oder Ende der Monate.

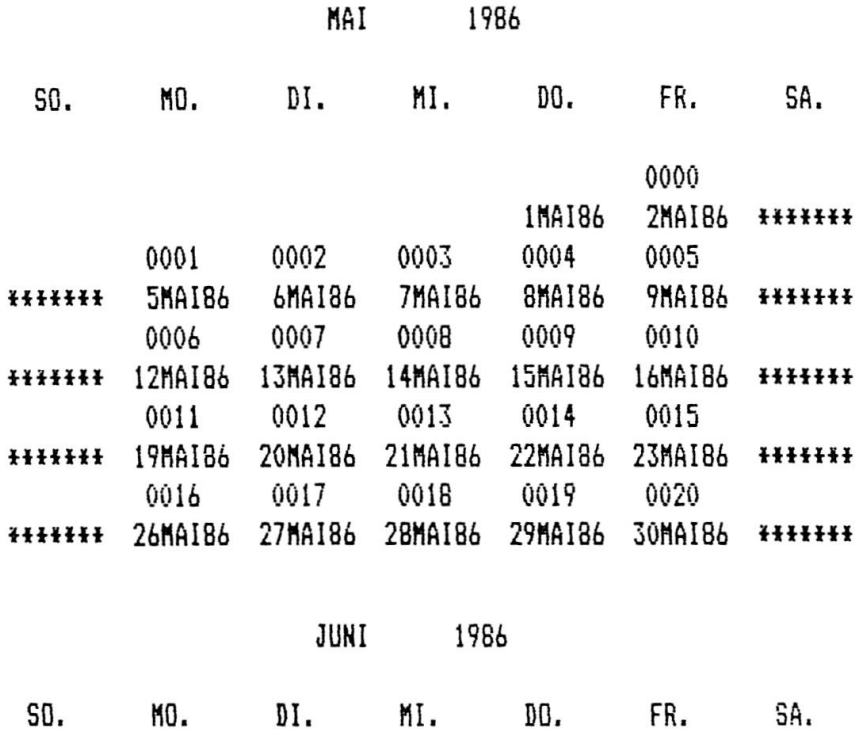

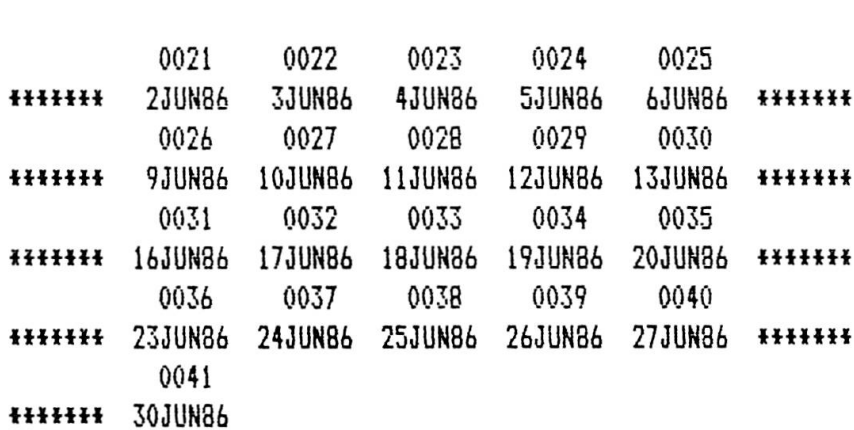

Bild 1: Ausschnitt des Betriebskalenders von Mai und Juni '86 mit Code-Nr. zu jedem Datum

Die Aufbereitung der Ausgabedaten sollte per Programm für den Benutzer lichst gestaltungsfähig sein:

- Sortierungen können nach frühestem Anfang FA, frühestem Ende FE, spätestem Anfang SA, spätestem Ende SE und nach der Gesamtpufferzeit GP erfolgen.
- Vorgangsauswahlen sind über einen Codeschlüssel nach Gewerken oder in Form von Zeitabschnitten möglich.
- Eine Auswahl der Datumsspalten für FA, FE, SA und SE kann sinnvoll sein, wenn die Gefahr besteht, dass durch zu viele Informationen an Lieferanten oder Aussensteilen die wesentlichen Dinge verwässert werden.
- Der Meilensteinbericht ist eine weitere Möglichkeit der Datenauswahl und Informationsverdichtung.

Durch Kombinationen der Sortier- und Auswahlkriterien können alle wichtigen Termininformationen gesammelt und abgepackt werden. Darin ist der Nutzen der Programmanwendung zu sehen. Denn bei einer Aenderung sind die Nachfolgeinformationen in der gleichen Menge und Qualität rasch beschaffbar. Ausserdem ist die Uebereinstimmung aller Teil- und Gesamtlisten stets gewährleistet.

Das Zusatzprogramm "BALKEN" setzt die Terminberechnung in eine Grafik um. Wichfür die Projektabwicklung ist vor allem die Sortierung nach aufsteigendem frühestem Anfang. Die Neuerung dabei ist die spezielle Herstellung des Balkenplanes auf dem Schnelldrucker. Auf eine blattübergreifende massstäbliche Darstellung der Balken muss jedoch dann verzichtet werden, sobald ein Balken die Länge des Blattmassstabes überschreitet. Er wird dann auf die Blattlänge kürzt unter Angabe der tatsächlichen Dauer (Bild 2). Der Benutzer kann drei unterschiedliche Massstäbe wählen, und zwar 25, 50 und 100 Arbeitstage pro Blatt. Darüberhinaus ist für Langzeitpläne ein komprimierter Balkenplan vorgesehen  $(1$  Monat = 1 Zeichen).

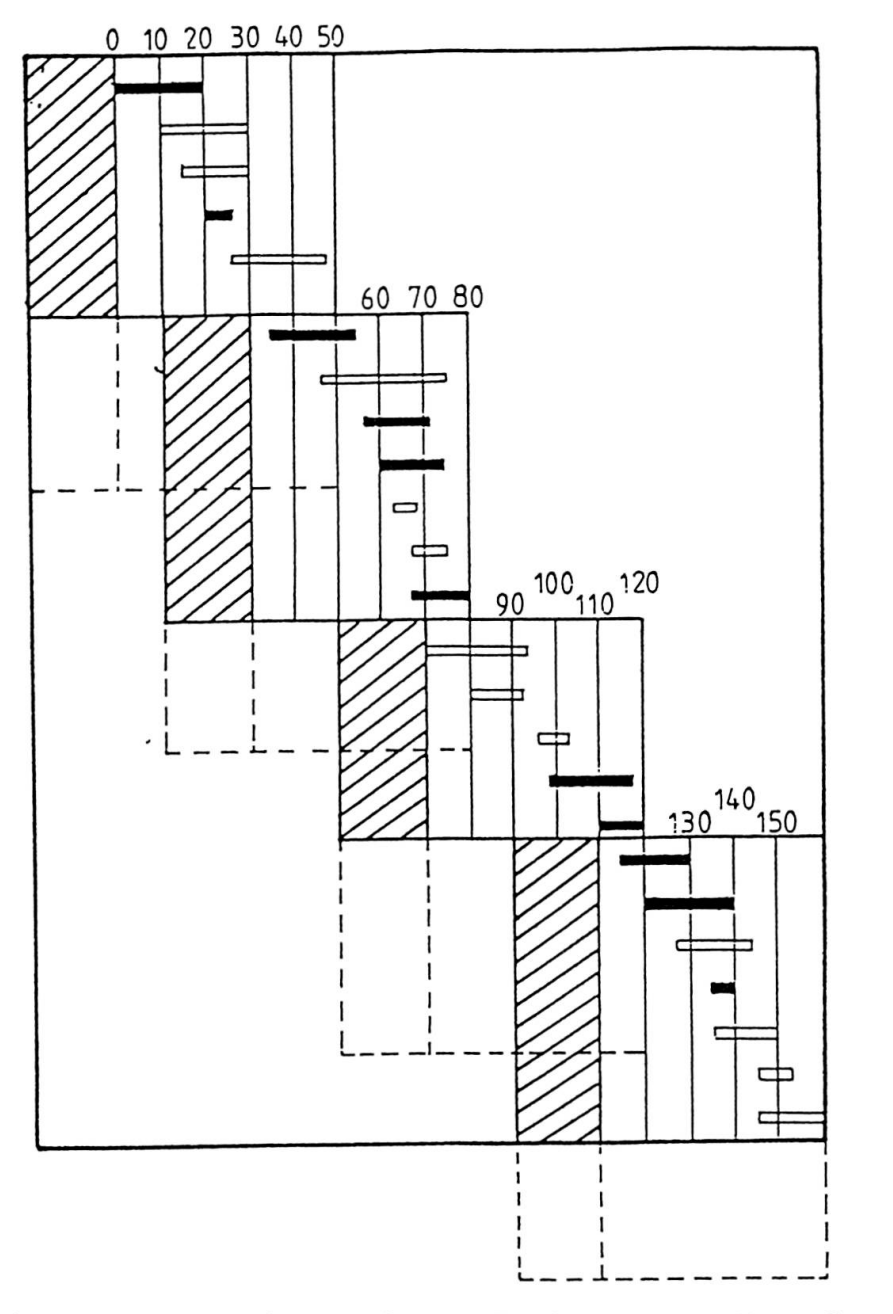

Bild 2: Prinzip des gestaffelten Seitenausdruckes von Balkenplänen auf dem Schnelldrucker. Die einzelnen Blätter können auf diese Weise auch zu einem Gesamtplan zusammengefasst werden.

Sollte der Balkenplan mit dem einen Massstab nicht zufriedenstellen, ist rasch ein zweiter Versuch im anderen Massstab durchgeführt. Der Schnelldrucker ermöglicht auf diese Weise eine komprimierte und rasche Darstellung der Ergebnisse.

Der Zeitmassstab des Balkenplanes kann (ebenso wie die Listen) mit Kalenderdaten unterlegt werden. Auch sind Balkenpläne für mehrere Teile und Vorgangsauswahlen oder für gewisse Zeitabschnitte des Projektes möglich (Bild 3).

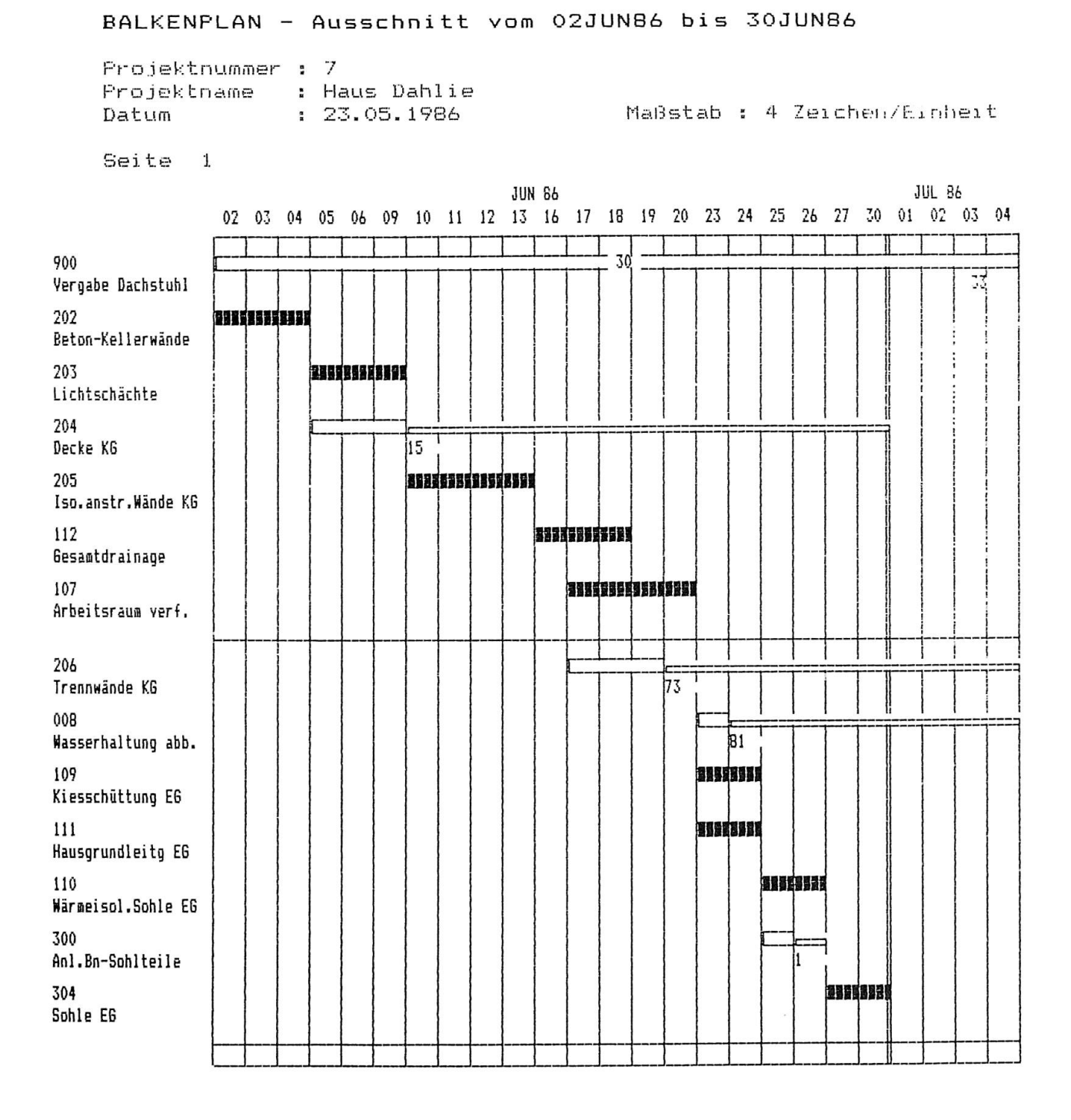

Bild 3: Druckbild eines Balkenplanes (Ausschnitt) mit dem grössten Massstab (4 Zeichen = 1 AT) und mit Datumsangabe.

IABSE PERIODICA 2/1987

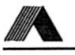

Wenn der auf dem Schnelldrucker ausgegebene Balkenplan nicht alle Wünsche befriedigt, muss man den Plotter heranziehen, sofern ein solcher verfügbar ist. Dies eröffnet weitere Wahlmöglichkeiten:

- Vertauschung einzelner Balken,
- Häufung von mehreren hintereinanderliegenden Balken in einer Zeile,
- Textwiederholungen
- zusätzliche Trennlinien,
- Darstellung wichtiger Abhängigkeiten usw.

Diese Darstellungsform ist unter dem Begriff Balkennetzplan (BARNET) in der Fachliteratur bekannt. Diese Komponente ist im vorgestellten Programmsystem bisher nicht realisiert. Wenn sie demnächst einmal ergänzt wird, muss dem wender freigestellt sein, welche Abhängigkeiten des Netzplanes er unbedingt darstellen möchte, um das Bild nicht durch unnötige Informationen zu überladen.

Der Balkenplan kann dadurch einen höheren Informationswert haben als der Netzplan selbst, der vor allem die Funktion der Datensammlung und der Logikkontrolle zu erfüllen hat. Den Gestaltungsmöglichkeiten dieser Balkenpläne ist daher auch im Programmsystem grosse Aufmerksamkeit gewidmet.

Die wohl wichtigste Neuerung im System ist die Netzplanaufstellung auf dem Bildschirm: Der Aufsteller wählt auf dem Bildschirm die Anordnung der Vorgangsknoten nach seinem Belieben, der Rechner konstruiert anschliessend die Verknüpfung der Vorgänge nach dem vorhandenen Datensatz in das festgelegte Vorgangsraster hinein. Wenn der Anwender zuvor Handskizzen von dem Layout seines Netzplanes angefertigt hat, wird die Beschränkung des üblichen Bildschirmes auf einen Ausschnitt von 5 x 6 = 30 Vorgänge keine grösseren Schwierigkeiten bereiten. Versucht der Anwender dagegen, ohne ein Vorlage die Zeichnung am Bildschirm zu entwickeln, so sind in der Regel wiederholte Versuche nötig, bis eine ansprechende Form gefunden worden ist. Als Gedächtnisstütze sollte man jeden Bildschirm mit den Knotennummern einzeln kopieren, da man spätestens beim dritten Bildschirm nicht mehr genau weiss, ob der Vorgang XY bereits in einem früheren Teil enthalten ist und wo er ggf. liegt.

Fertig ist der Netzplan erst, wenn er wirklich alle Vorgänge eines Datensatzes enthält. Er kann über den Plotter ausgegeben werden. Ist dies beispielsweise ein DIN A3-Plotter, so sind anschliessend die Blätter gemäss ihrer Numerierung aneinanderzukleben. Für geeignete Schriftfelder (grosse und kleine Version) ist gesorgt.

Bild <sup>4</sup> gibt einen Ausschnitt eines geplotteten Netzplanes wieder, wieder. Die Präzision des Plotters übertrifft die Handarbeit des Konstrukteurs. Die sonst mühevollen Kontrollen entfallen ganz, bei jeder Aenderung kann sofort der geplan erzeugt werden, wenn das Grundraster des ersten Netzplanes ordnungsgemäss gespeichert worden ist.

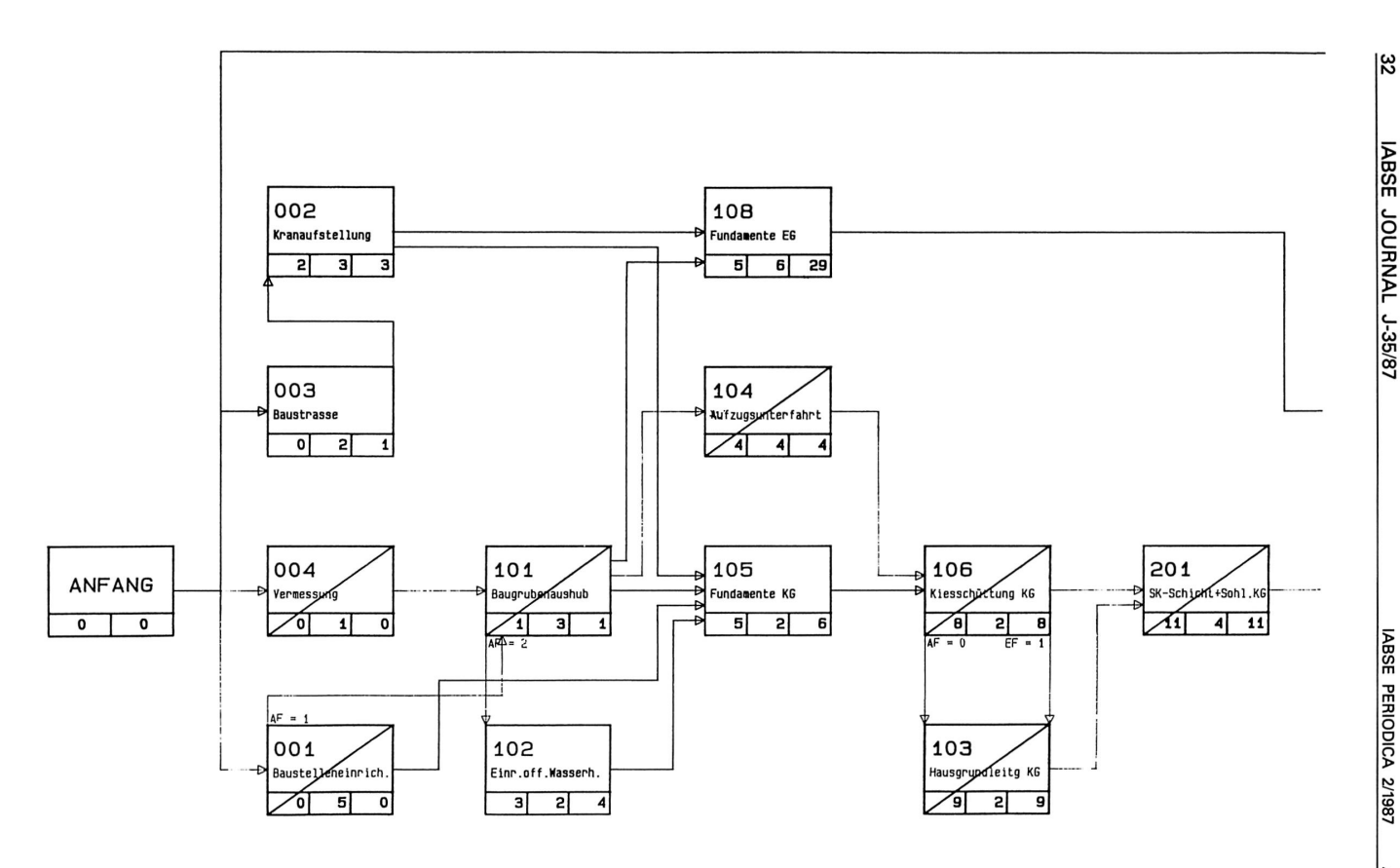

Bild 4: Geplotteter Ausschnitt eines vierfarbigen Netzplanes (Blatt 1.01).